## SAP ABAP table PC20E {Alternative Payment Table ALP}

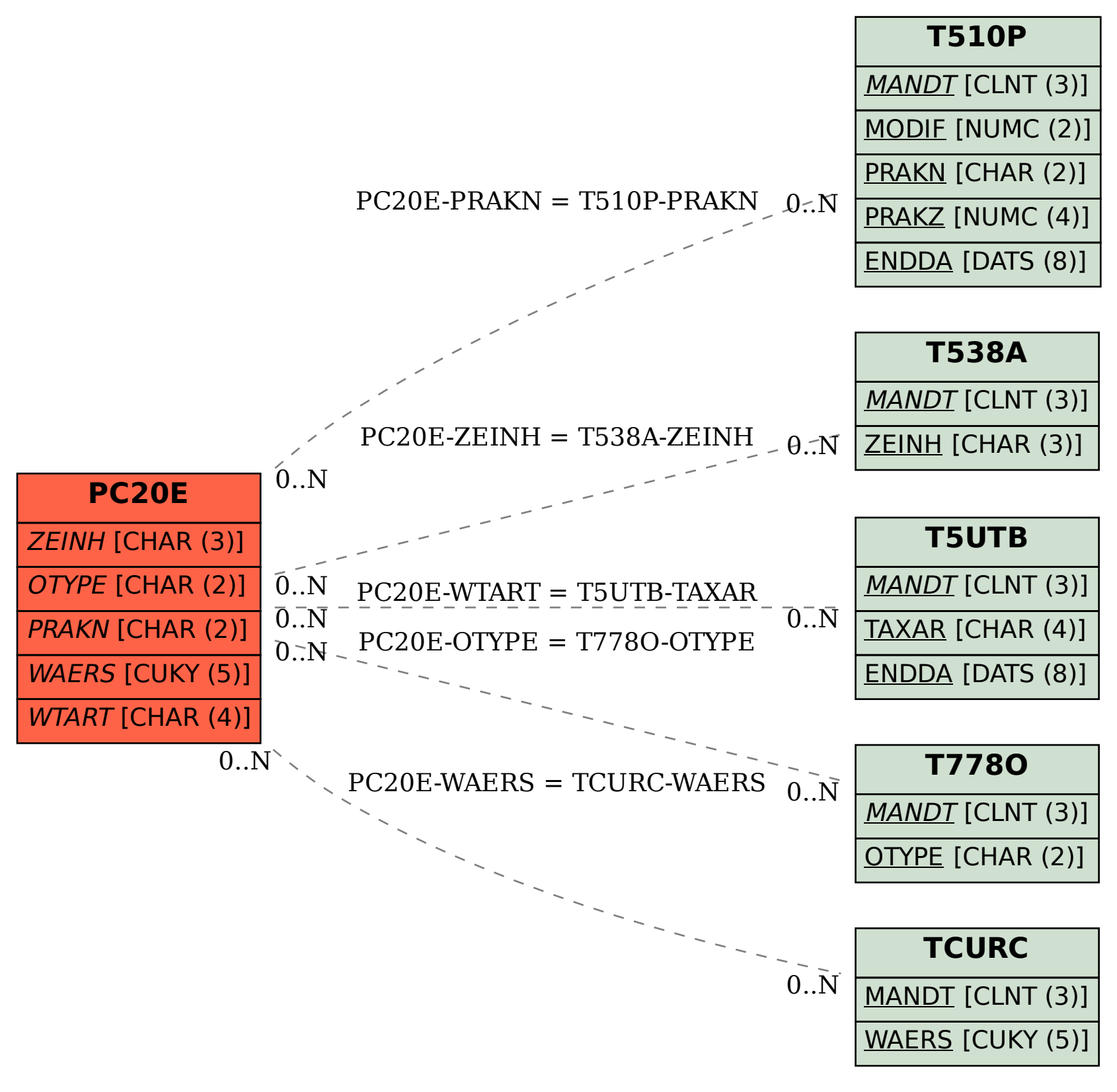